## **[Vektor](https://mathematikmachtfreunde.univie.ac.at)**

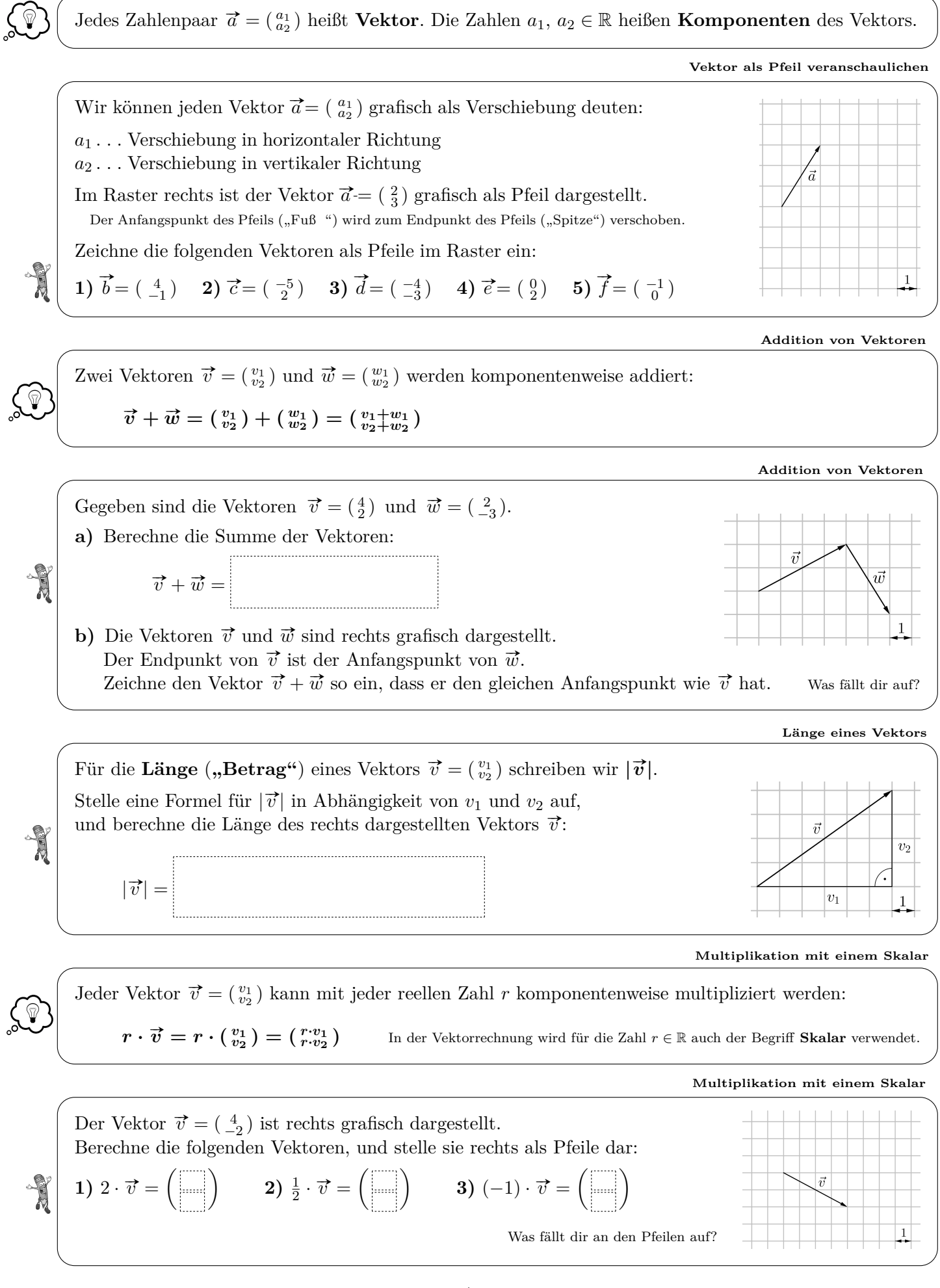

**Richtung / Ori[entierung](https://mathematikmachtfreunde.univie.ac.at)**

Zwei Vektoren  $\vec{v}$  und  $\vec{w}$  haben dieselbe **Richtung**, wenn  $\vec{w} = r \cdot \vec{v}$  mit einer Zahl  $r \neq 0$  gilt. Wir schreiben dann  $\vec{v} \parallel \vec{w}$  und sagen: "Die Vektoren  $\vec{v}$  und  $\vec{w}$  sind **parallel**."  $\vec{v} \neq$  $\begin{pmatrix} 0 \\ 0 \end{pmatrix}$ ,  $\vec{w} \neq \begin{pmatrix} 0 \\ 0 \end{pmatrix}$ Zwei Vektoren  $\vec{v}$  und  $\vec{w}$  haben dieselbe **Orientierung**, wenn  $\vec{w} = r \cdot \vec{v}$  mit einer Zahl  $r > 0$  gilt.

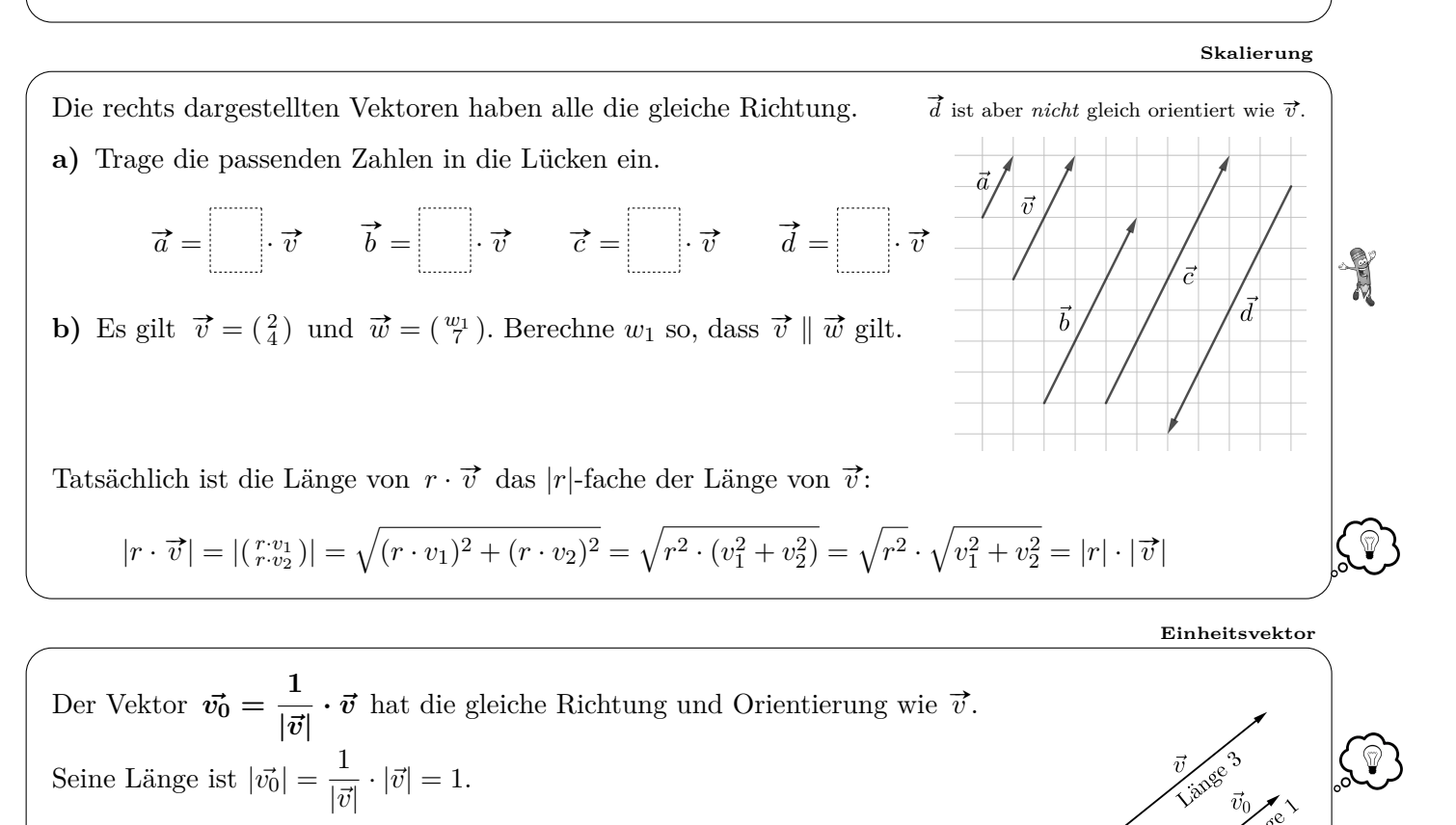

Wir nennen  $\vec{v_0}$  den **Einheitsvektor von**  $\vec{v}$ .

**Vektor auf bestimmte Länge [skalieren](https://mathematikmachtfreunde.univie.ac.at)**

Die Vektoren  $\vec{v} = (\frac{4}{-3})$  und  $\vec{w}$  sind parallel und gleich orientiert. Berechne den Vektor  $\vec{w}$  mit Länge 9. Lángo 9 Ă

**Vektor und Ge[genvektor](https://mathematikmachtfreunde.univie.ac.at)**

Jeder Vektor  $\vec{v} = \begin{pmatrix} v_1 \\ v_2 \end{pmatrix}$  hat seinen **Gegenvektor**  $-\vec{v} = \begin{pmatrix} -v_1 \\ -v_2 \end{pmatrix}$ .  $\mathbb{Q}$ Wie bei der Zahl 42 und ihrer Gegenzahl −42 ist das "−" ein Vorzeichen. Zeichne rechts den Gegenvektor von  $\vec{v}$  mit dem gleichen Anfangspunkt ein. Die Summe von Vektor und Gegenvektor ergibt den **Nullvektor**:  $\vec{v}$  + (- $\vec{v}$ ) = ( $v_1 \atop v_2$ ) + ( $-v_1 \atop -v_2$ ) = ( $v_1 \atop v_2-v_2$ ) = ( $\begin{pmatrix} 0 \\ 0 \end{pmatrix}$ )

2

**Subtraktion [von](https://mathematikmachtfreunde.univie.ac.at/fileadmin/user_upload/p_mathematikmachtfreunde/Materialien/Formelsammlung-Angewandte_Mathematik.pdf) [Vektoren](https://mathematikmachtfreunde.univie.ac.at)**

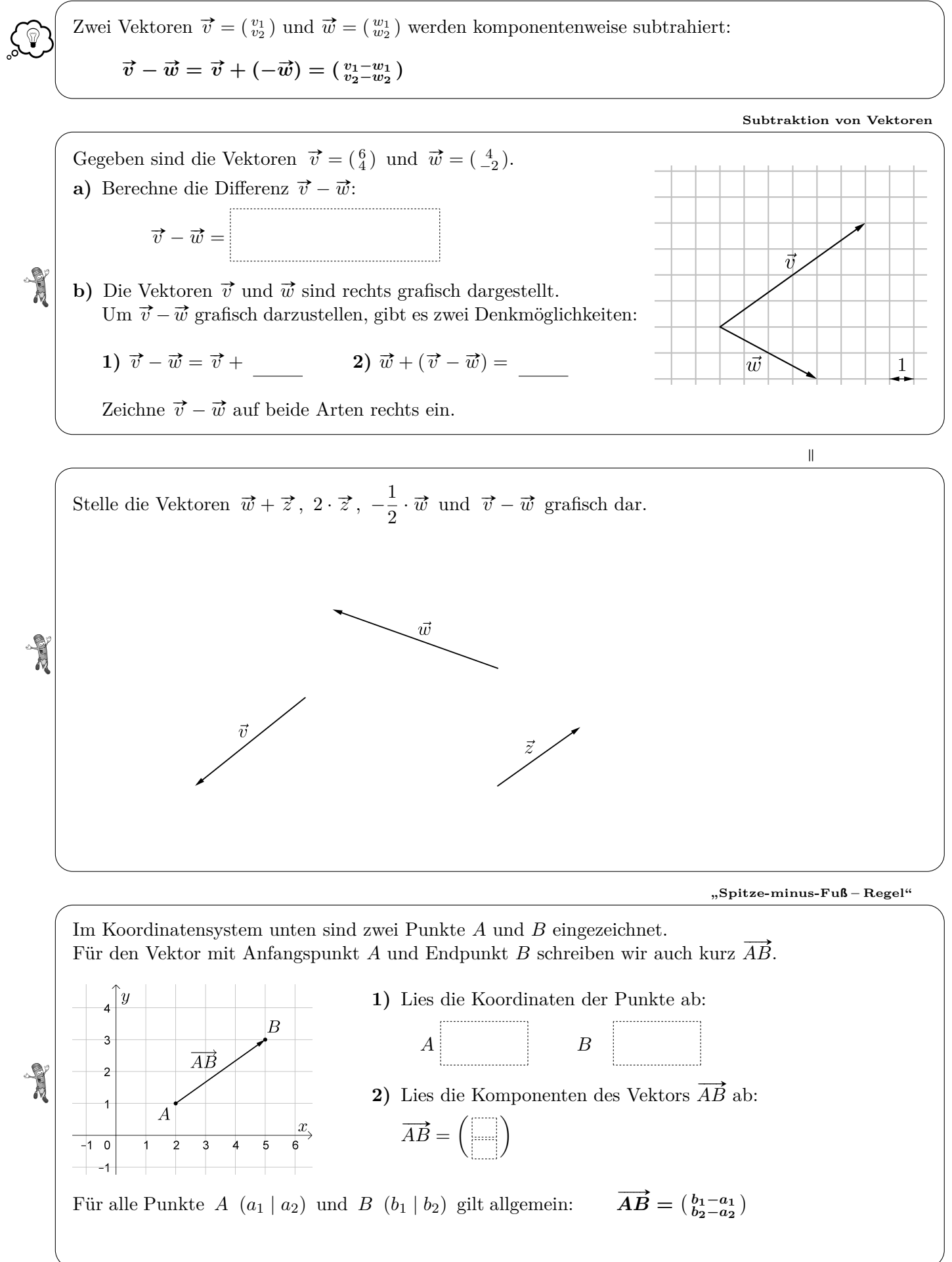

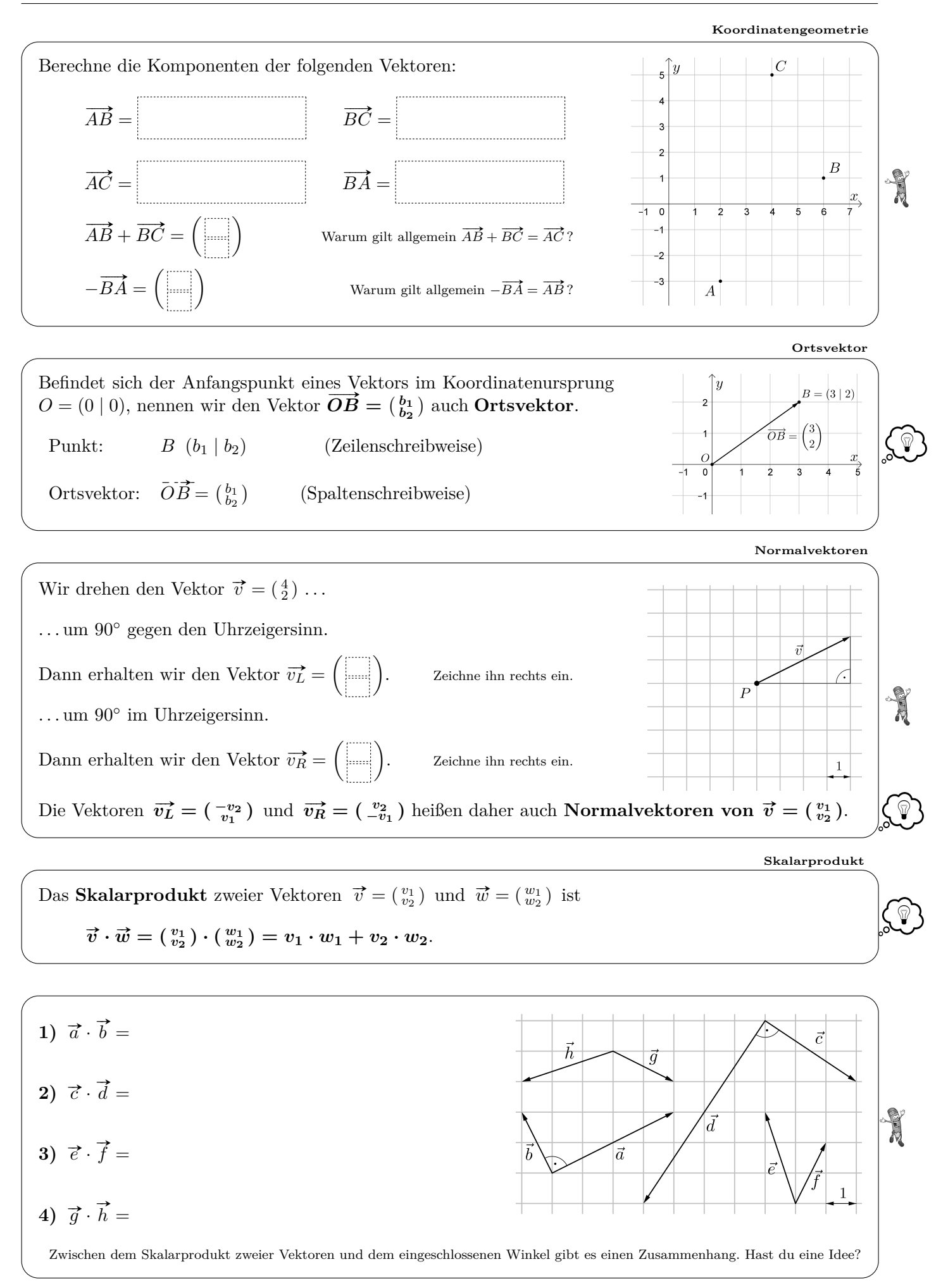

## **Vektor-[Win](https://mathematikmachtfreunde.univie.ac.at/fileadmin/user_upload/p_mathematikmachtfreunde/Materialien/Formelsammlung-Angewandte_Mathematik.pdf)[kel-Formel](https://mathematikmachtfreunde.univie.ac.at)**

 $\vec{v}-\vec{w}$ 

 $\vec{w}$ 

Die Vektoren  $\vec{v}$  und  $\vec{w}$  sind mit dem *gleichen* Anfangspunkt eingezeichnet. Für den eingeschlossenen Winkel *ϕ* gilt:

$$
\cos(\varphi) = \frac{\vec{v} \cdot \vec{w}}{|\vec{v}| \cdot |\vec{w}|}
$$

V

 $\frac{1}{\sqrt{2}}$ 

中文

୍ଚି

 $\sqrt{\ }$ 

Überlege mit dem Einheitskreis bzw. der Vektor-Winkel-Formel, ob *<* , *>* oder = in die Lücken passt:

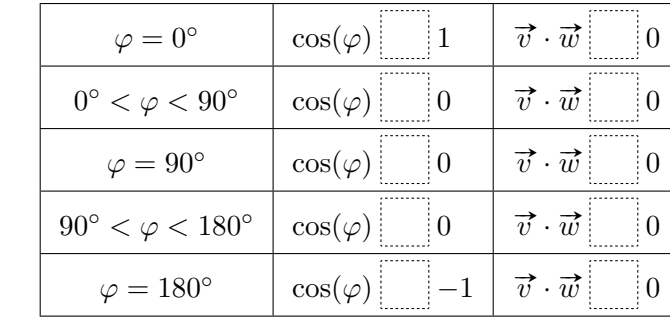

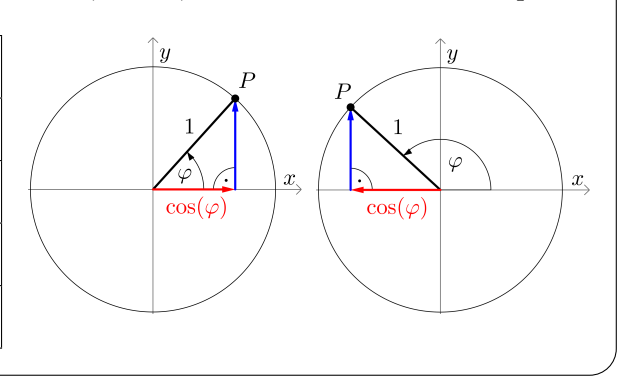

Rechts ist ein Parallelogramm mit *A*(−4 | −3), *B*(2 | −2) und *D*(−2 | 4) dargestellt.

**a)** Berechne die Koordinaten des Eckpunkts *C*.

**b)** Berechne den eingezeichneten Winkel *α*.

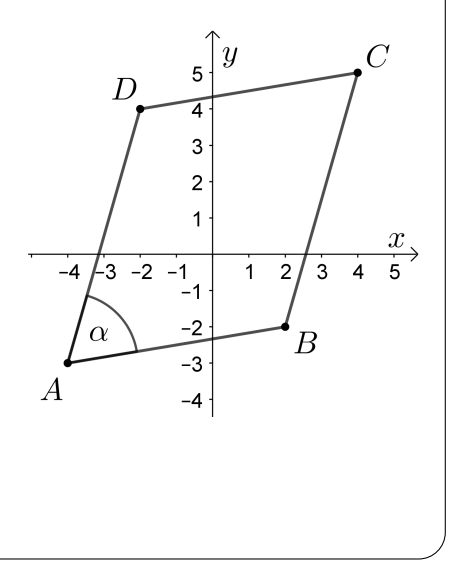

**Herleitung der Vektor-Win[kel-Formel](https://mathematikmachtfreunde.univie.ac.at)**

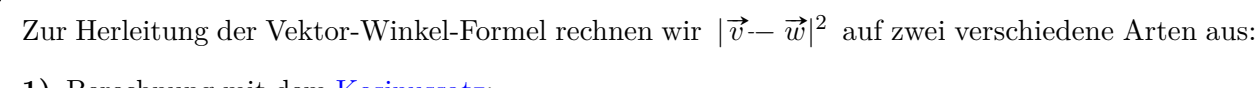

**1)** Berechnung mit dem [Kosinussatz:](http://mmf.univie.ac.at/fileadmin/user_upload/p_mathematikmachtfreunde/Materialien/AB-Allgemeines_Dreieck.pdf)

 $|\vec{v}-\vec{w}|^2 = |\vec{v}|^2 + |\vec{w}|^2 - 2 \cdot |\vec{v}| \cdot |\vec{w}| \cdot \cos(\varphi) = v_1^2 + v_2^2 + w_1^2 + w_2^2 - 2 \cdot |\vec{v}| \cdot |\vec{w}| \cdot \cos(\varphi)$ 

**2)** Berechnung mit der Formel für die Länge eines Vektors:

$$
|\vec{v} - \vec{w}|^2 = |(v_1 - w_1)|^2 = (v_1 - w_1)^2 + (v_2 - w_2)^2 =
$$
  
=  $v_1^2 - 2 \cdot v_1 \cdot w_1 + w_1^2 + v_2^2 - 2 \cdot v_2 \cdot w_2 + w_2^2 =$   
=  $v_1^2 + v_2^2 + w_1^2 + w_2^2 - 2 \cdot (v_1 \cdot w_1 + v_2 \cdot w_2)$   
=  $\vec{v} \cdot \vec{w}$ 

Durch Gleichsetzen erhalten wir die behauptete Formel:

 $\Rightarrow$   $|\vec{v}| \cdot |\vec{w}| \cdot \cos(\varphi) = \vec{v} \cdot \vec{w} \implies \cos(\varphi) = \frac{\vec{v} \cdot \vec{w}}{|\vec{v}| |\vec{w}|^2}$  $\frac{v}{|\vec{v}| \cdot |\vec{w}|}$ 

**Höherdimensionale Vektor[en](https://mathematikmachtfreunde.univie.ac.at)**

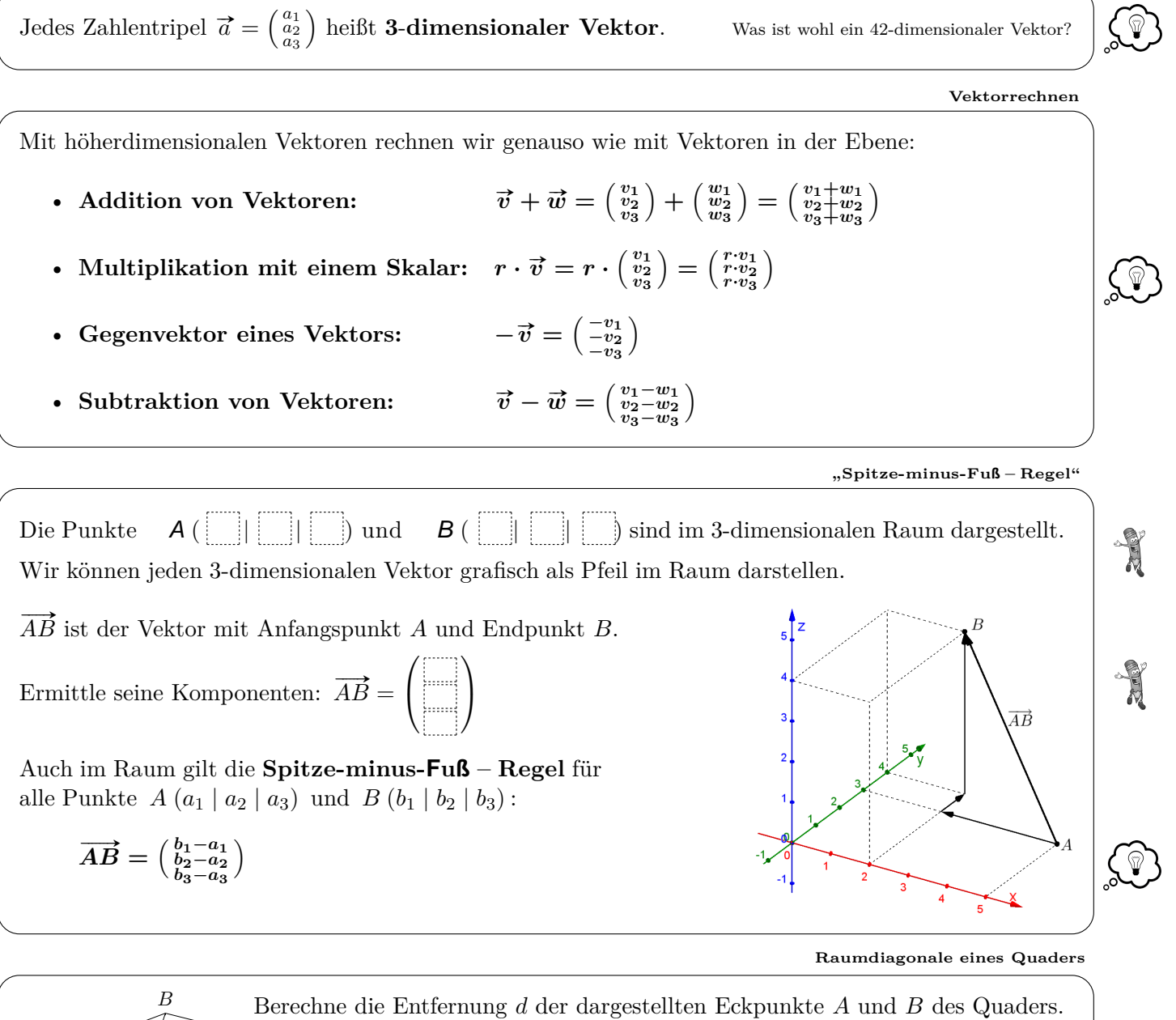

A d 1  $\overline{2}$ 3 (Einheiten in cm)

**Betrag eines [Vekto](https://mathematikmachtfreunde.univie.ac.at/fileadmin/user_upload/p_mathematikmachtfreunde/Materialien/Formelsammlung-Angewandte_Mathematik.pdf)[rs](https://mathematikmachtfreunde.univie.ac.at)**

J

Für die Länge (Betrag) des 3-dimensionalen Vektors  $\vec{v} = \begin{pmatrix} v_1 \\ v_2 \\ v_3 \end{pmatrix}$ gilt:

$$
|\vec{v}| = \sqrt{v_1^2 + v_2^2 + v_3^2}
$$

Begründe die Formel:

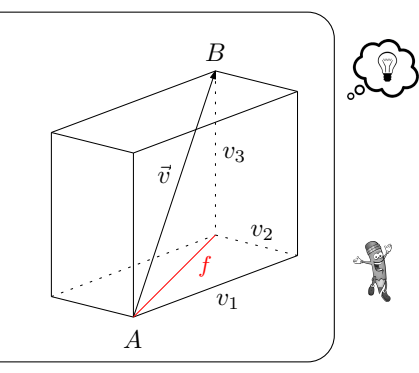

**[Skalarpro](https://mathematikmachtfreunde.univie.ac.at)dukt**

Das **Skalarprodukt** zweier Vektoren  $\vec{v} = \begin{pmatrix} v_1 \\ v_2 \\ v_3 \end{pmatrix}$ ) und  $\vec{w} = \begin{pmatrix} w_1 \\ w_2 \\ w_3 \end{pmatrix}$ ist die folgende *Zahl* (Skalar):

$$
\vec{v}\cdot\vec{w} = \begin{pmatrix} v_1 \\ v_2 \\ v_3 \end{pmatrix} \cdot \begin{pmatrix} w_1 \\ w_2 \\ w_3 \end{pmatrix} = v_1\cdot w_1 + v_2\cdot w_2 + v_3\cdot w_3
$$

**V[ekto](https://mathematikmachtfreunde.univie.ac.at/fileadmin/user_upload/p_mathematikmachtfreunde/Materialien/Formelsammlung-Angewandte_Mathematik.pdf)r[-Winkel-Fo](https://mathematikmachtfreunde.univie.ac.at)rmel**

Die Vektoren  $\vec{v}$  und  $\vec{w}$  sind mit dem *gleichen* Anfangspunkt eingezeichnet. Für den eingeschlossenen Winkel *ϕ* gilt:  $\cos(\varphi) =$  $\vec{v} \cdot \vec{w}$ **|**  $\overrightarrow{v} \cdot |\vec{w}|$ Wie in der Ebene gilt für den Winkel *ϕ* also auch im Raum:  $\sqrt{ }$  $\int$  $\overline{\mathcal{L}}$  $0 \leq \varphi < 90^{\circ} \qquad \Longleftrightarrow \quad \vec{v} \cdot \vec{w} \boxed{\phantom{0}} 0$  $\varphi = 90°$   $\qquad \Longleftrightarrow \quad \vec{v} \cdot \vec{w}$  0  $90^\circ < \varphi \leq 180^\circ \quad \Longleftrightarrow \quad \vec{v} \cdot \vec{w} \quad 0$ 

**[Vektorprod](https://mathematikmachtfreunde.univie.ac.at)ukt**

**[Dre](https://mathematikmachtfreunde.univie.ac.at)ieck**

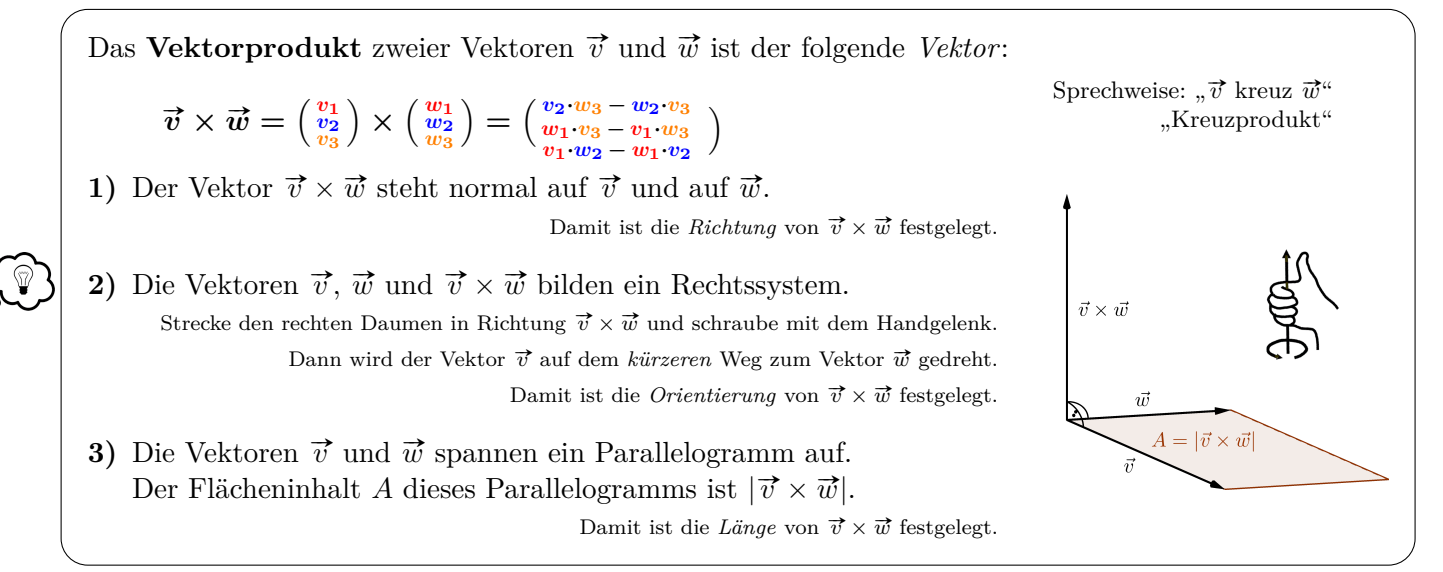

Gegeben ist das Dreieck mit den Eckpunkten *A* (3 | −2 | 4), *B* (1 | 4 | −2) und *C* (0 | −2 | 3).

**1)** Berechne den Winkel  $\alpha$ , den die Vektoren  $\overrightarrow{AB}$  und  $\overrightarrow{AC}$  einschließen.

**2)** Berechne den Flächeninhalt *A* des Dreiecks. (Einheiten in cm)

to the

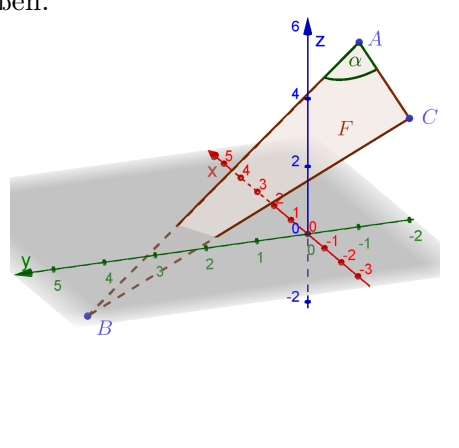